Slides adapted from Prof. Carpuat

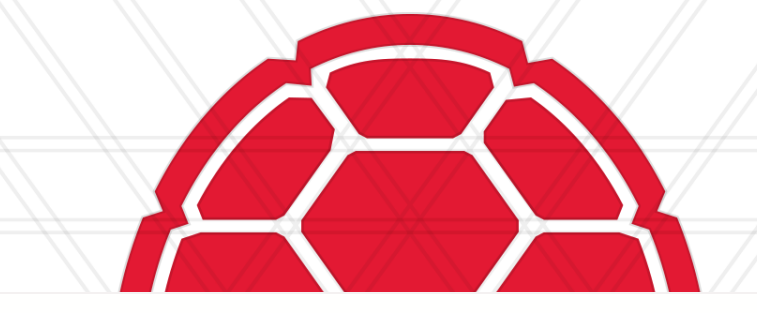

#### CMSC 422 Introduction to Machine Learning **Lecture 6 The Perceptron**

Furong Huang / furongh@cs.umd.edu

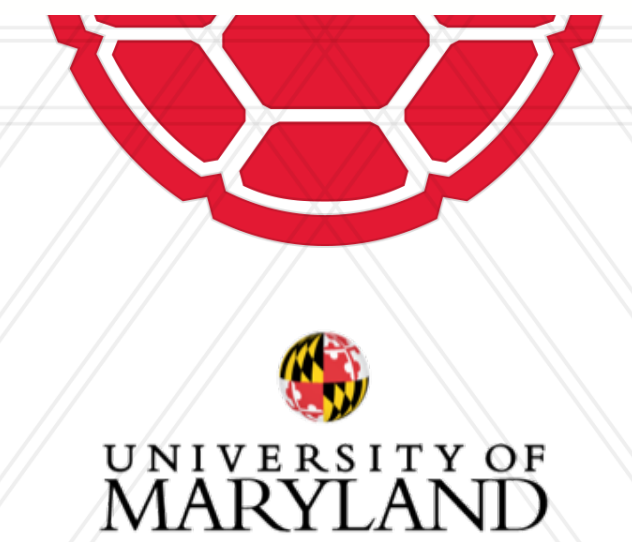

## **Impact of initialization**

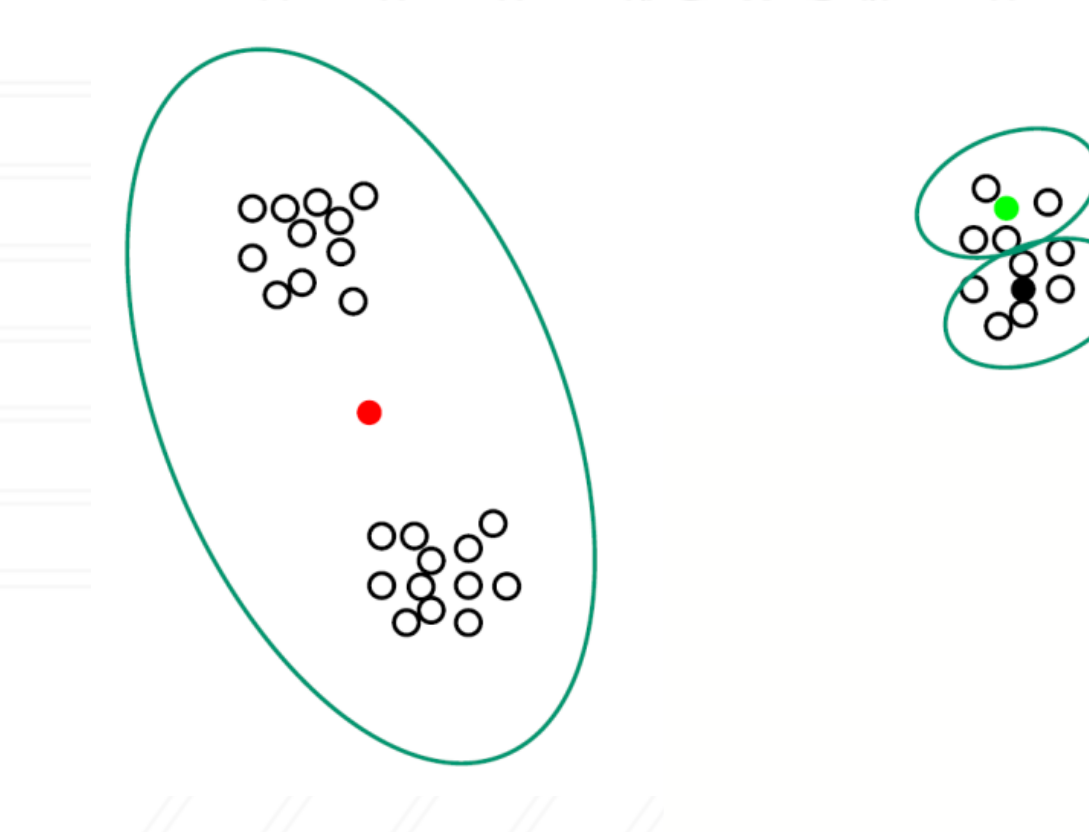

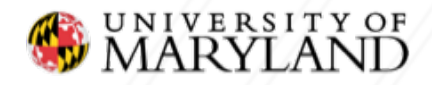

## **Optimization View of K-means**

Given a set of observations  $(x_1, x_2, ..., x_n)$  where each observation is a  $d$ -dimensional real vector

k-means clustering aims to partition the  $n$  observations into  $k(\leq x)$  sets  $S = \{S_1, S_2, ..., S_k\}$  so as to minimize the within-cluster sum of squares.

Formally, the objective is to find:

$$
\arg\min_{S} \sum_{i=1}^{k} \sum_{x \in S_i} ||x - \mu_i||^2 = \arg\min_{S} \sum_{i} |S_i| \text{Var}(S_i)
$$
\nHere  $\mu$  is the mean of points in S.

where  $\mu_i$  is the mean of points in  $S_i$ .

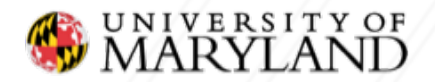

## **This week**

#### • A new model/algorithm

- the perceptron
- and its variants: voted, averaged

### • Fundamental Machine Learning Concepts

- Online vs. batch learning
- $\triangleright$  Error-driven learning
- Project 1 coming soon!

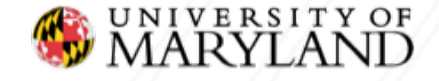

### **Geometry concept: Hyperplane**

□ Separates a D-dimensional space into two half-spaces

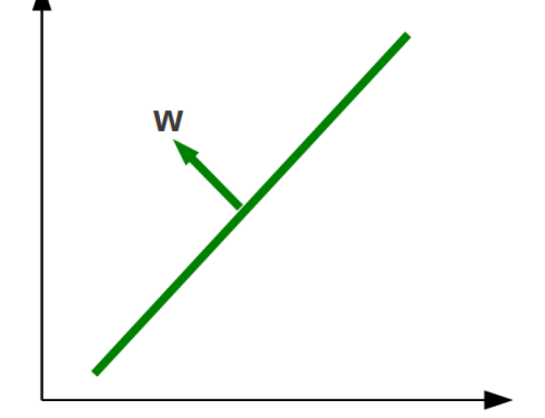

**p** Defined by an outward pointing normal vector  $w \in \mathbb{R}^D$ **u** *w* is **orthogonal** to any vector lying on the hyperplane

**q** Hyperplane passes through the origin, unless we also define a **bias** term b

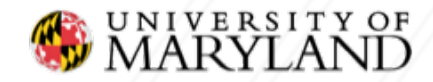

## **Binary classification via hyperplanes**

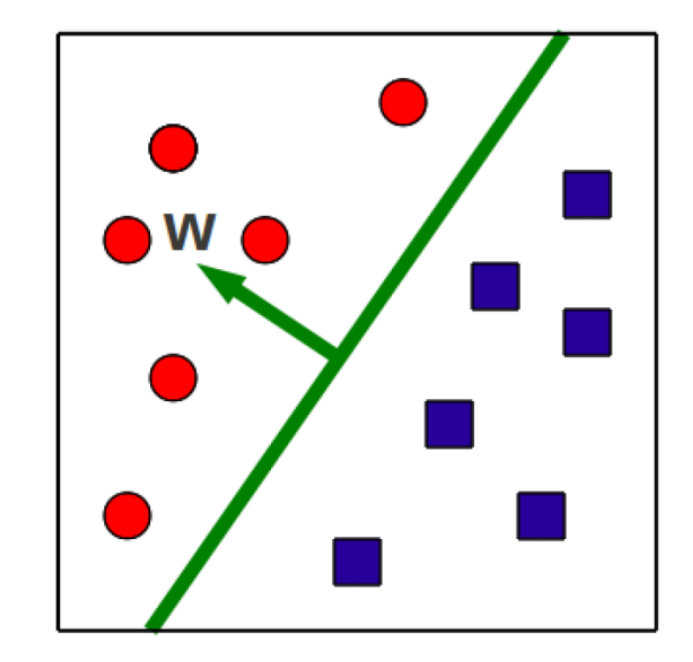

<sup>q</sup> Let's assume that the decision boundary is a hyperplane

**q** Then, training consists in finding a hyperplane  $w$ that separates positive from negative examples

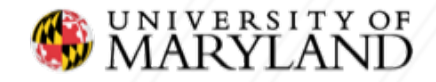

## **Binary classification via hyperplanes**

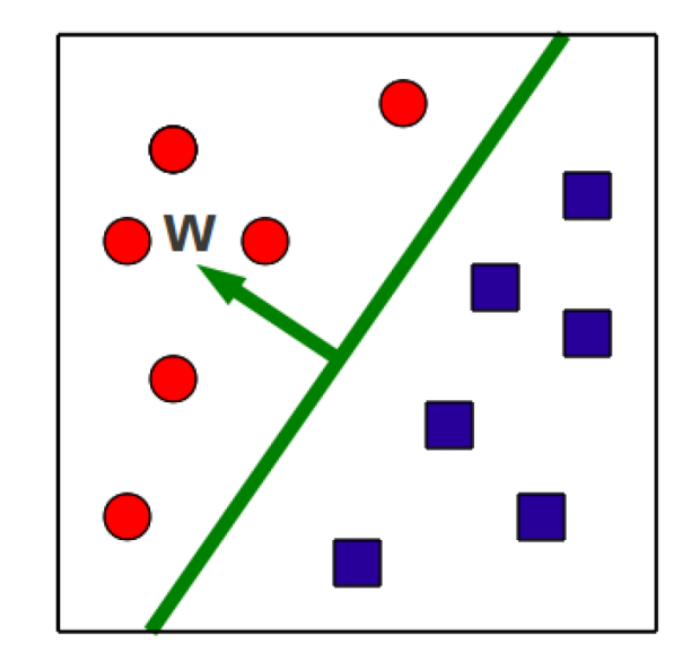

At test time, we check on what side of the hyperplane examples fall

$$
\hat{y} = sign(w^T x + b)
$$

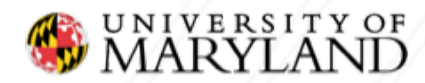

## **Function Approximation with Perceptron**

- **Problem setting**
- Set of possible instances  $X$ 
	- Each instance  $x \in X$  is a feature vector  $x = [x_1, ..., x_D]$
- Unknown target function  $f: X \rightarrow Y$ 
	- $Y$  is binary valued  $\{-1; +1\}$
- Set of function hypotheses  $H = \{h \mid h: X \rightarrow Y\}$ 
	- **Each hypothesis** *h* **is a hyperplane in D-dimensional space**
- **Input**
- Training examples  $\{(x^{(1)}, y^{(1)}), \dots (x^{(N)}, y^{(N)})\}$  of unknown target function  $f$
- **Output**
- Hypothesis  $h \in H$  that best approximates target function  $f$

## **Perception: Prediction Algorithm**

Algorithm 6 PERCEPTRONTEST( $w_0$ ,  $w_1$ , ...,  $w_D$ , b,  $\hat{x}$ )

 $a \leftarrow \sum_{d=1}^{D} w_d \hat{x}_d + b$  $2:$  return  $SIGN(a)$ 

// compute activation for the test example

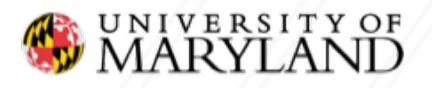

### **Aside: biological inspiration**

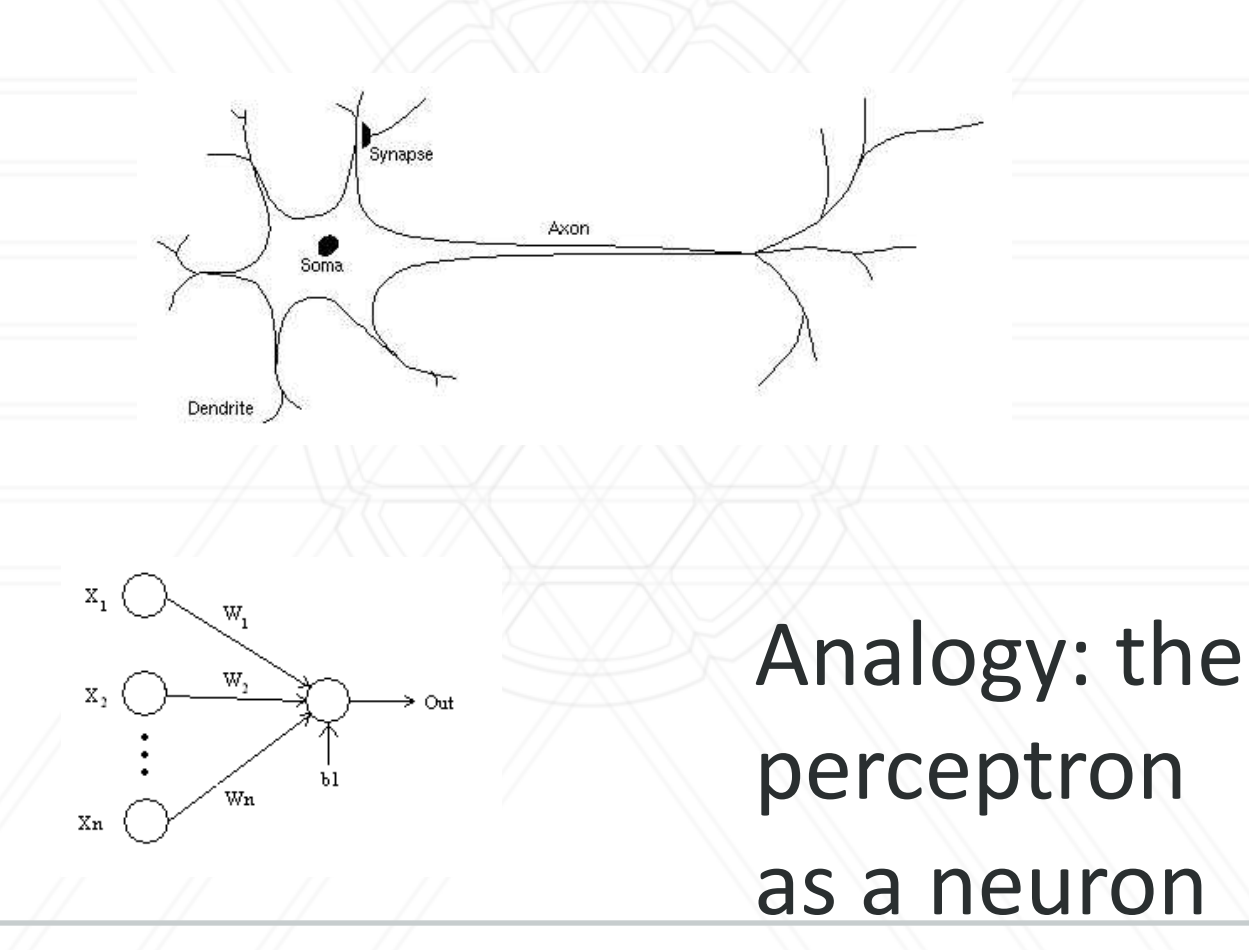

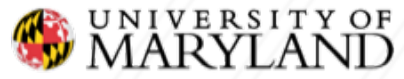

## **Perceptron Training Algorithm**

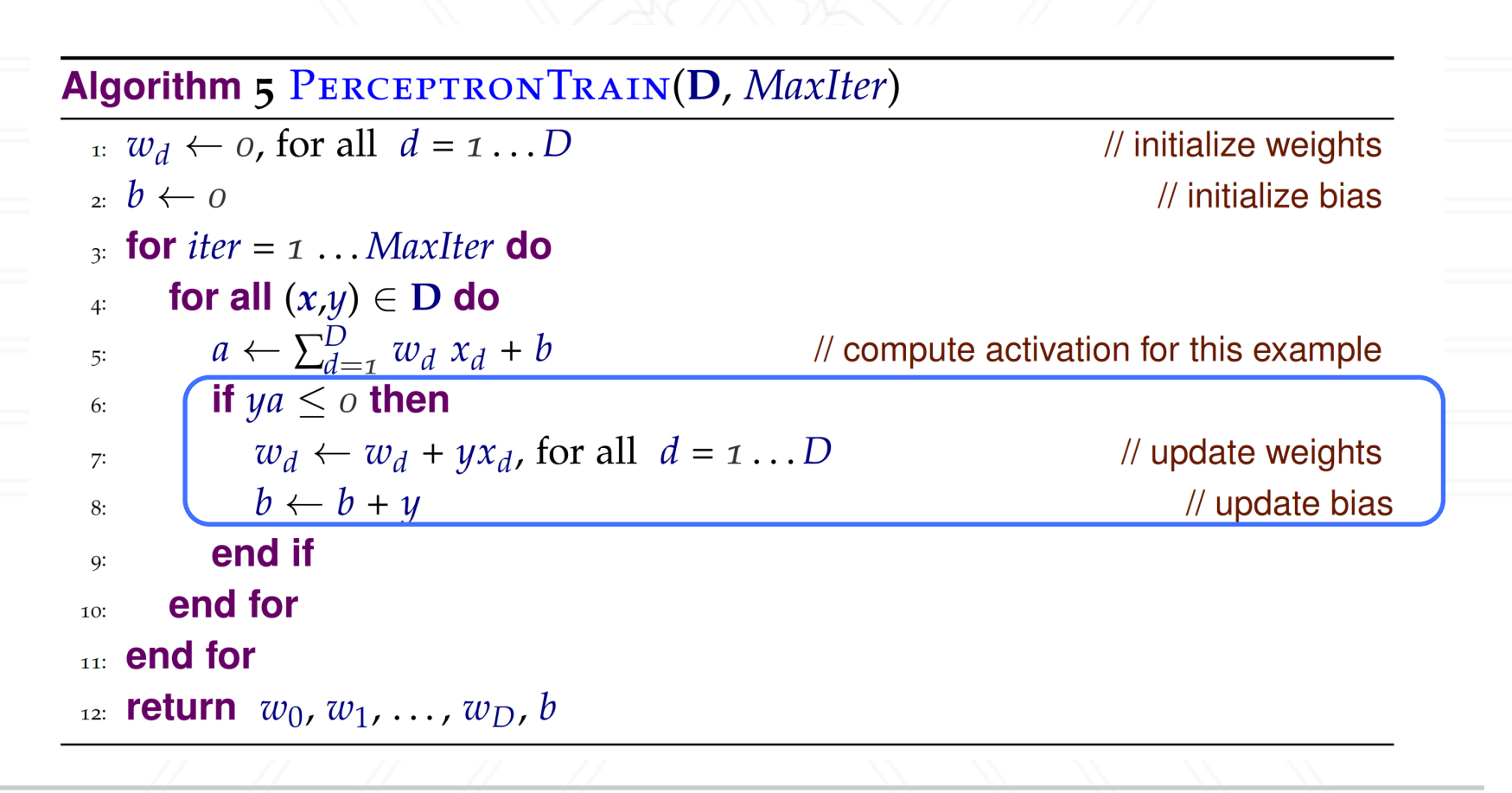

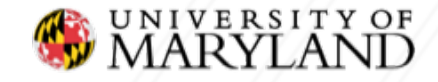

## **Perceptron update:** geometric interpretation

A training example  $(x, y)$  is misclassified, i.e.,  $sign(w_{old}^T x + b) \neq y$ Let's say  $y = +1$ Wold misclassified

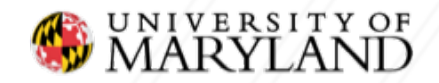

## **Perceptron update:** geometric interpretation

Update:  $w_{new} \leftarrow w_{old} + yx$ , i.e.,  $w_{new} \leftarrow w_{old} + x$ 

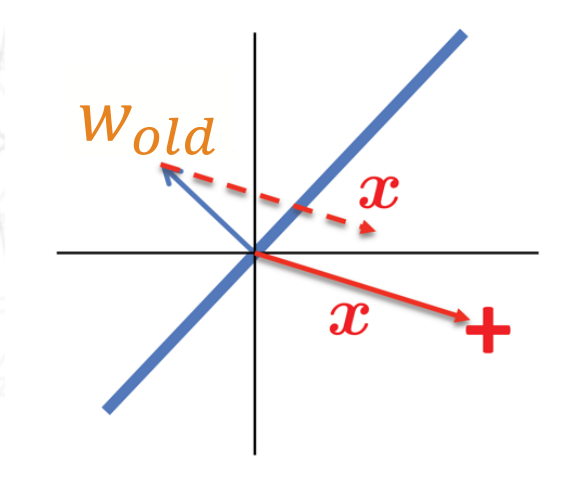

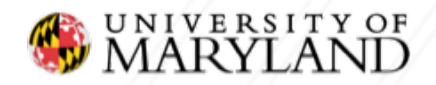

## **Perceptron update:** geometric interpretation

Update:  $w_{new} \leftarrow w_{old} + yx$ , i.e.,  $w_{new} \leftarrow w_{old} + x$ 

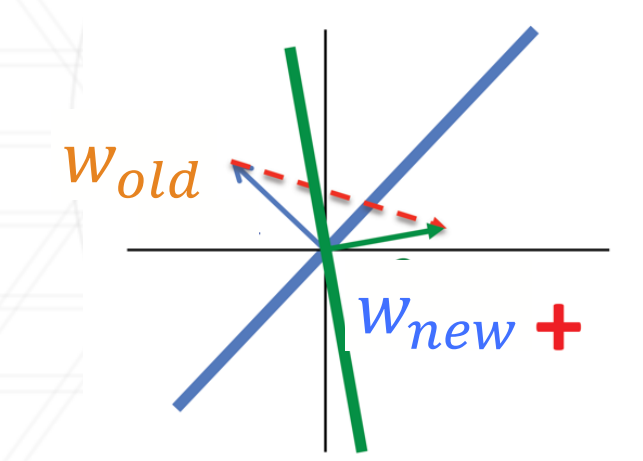

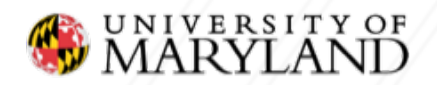

## **Properties of the Perceptron training algorithm**

### <sup>q</sup> Online

- □ We look at one example at a time, and update the model as soon as we make an error
- □ As opposed to batch algorithms that update parameters after seeing the entire training set

#### □ Error-driven

□ We only update parameters/model if we make an error

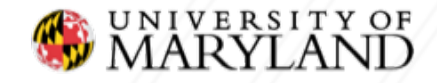

## **Practical considerations**

- □ The order of training examples matters!
	- **q** Random is better
- **Q** Early stopping Good strategy to avoid overfitting
- □ Simple modifications dramatically improve performance
	- o voting or averaging

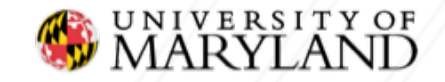

## **Predicting with**

• The voted perceptron

$$
\hat{y} = \text{sign}\left(\sum_{k=1}^K c^{(\mathsf{k})} \text{sign}\left(\boldsymbol{w}^{(\mathsf{k})} \cdot \hat{\boldsymbol{x}} + b^{(\mathsf{k})}\right)\right)
$$

• The averaged perceptron

$$
\hat{y} = \text{sign}\left(\sum_{k=1}^{K} c^{(k)} \left(\boldsymbol{w}^{(k)} \cdot \hat{\boldsymbol{x}} + b^{(k)}\right)\right)
$$

Require keeping track of "survival time" of weight vectors . $c^{(1)}, \ldots, c^{(K)}$ 

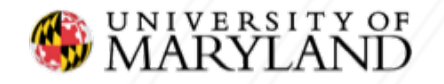

## **How would you modify this algorithm for voted perceptron?**

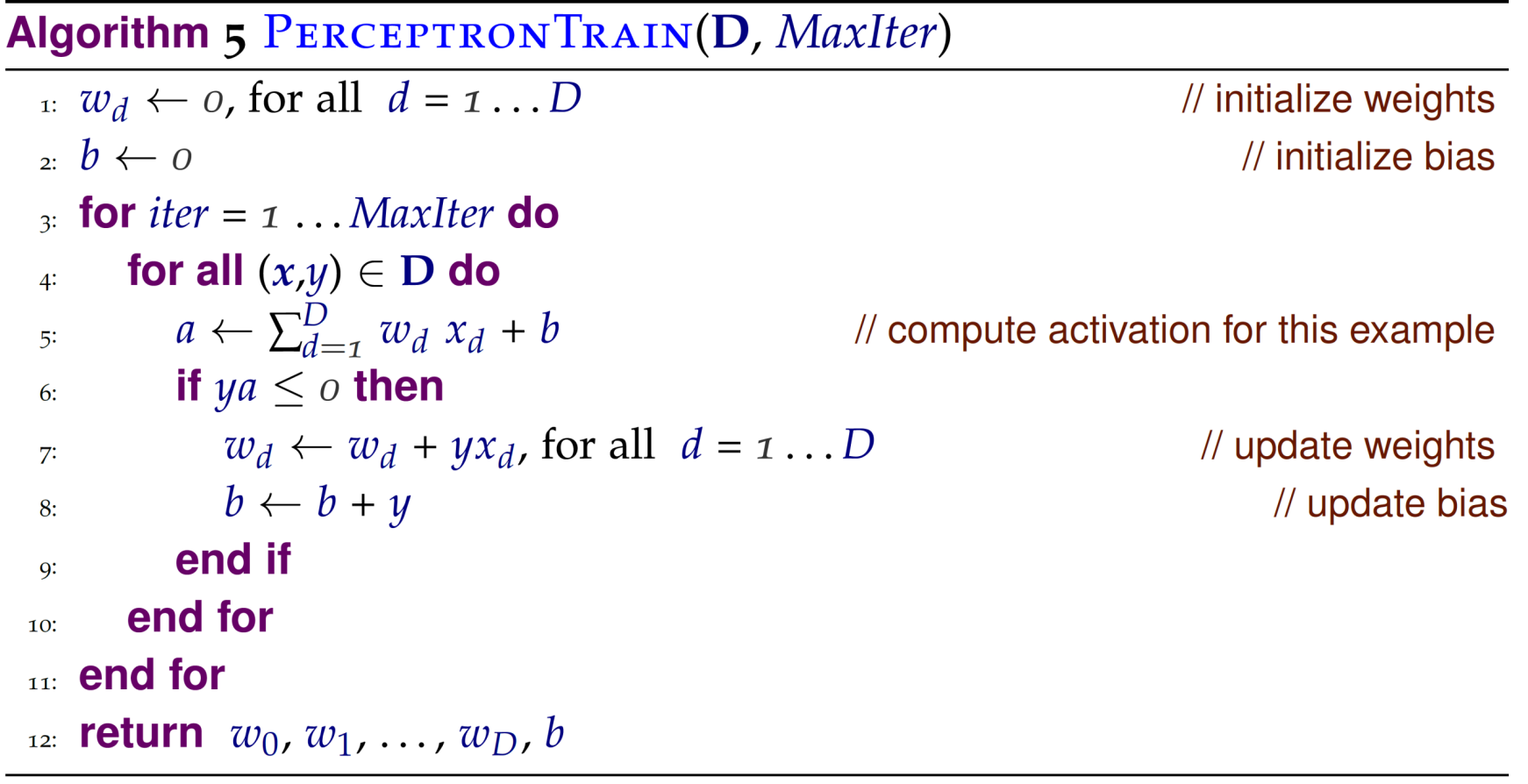

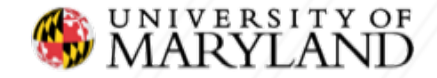

## **How would you modify this algorithm for averaged perceptron?**

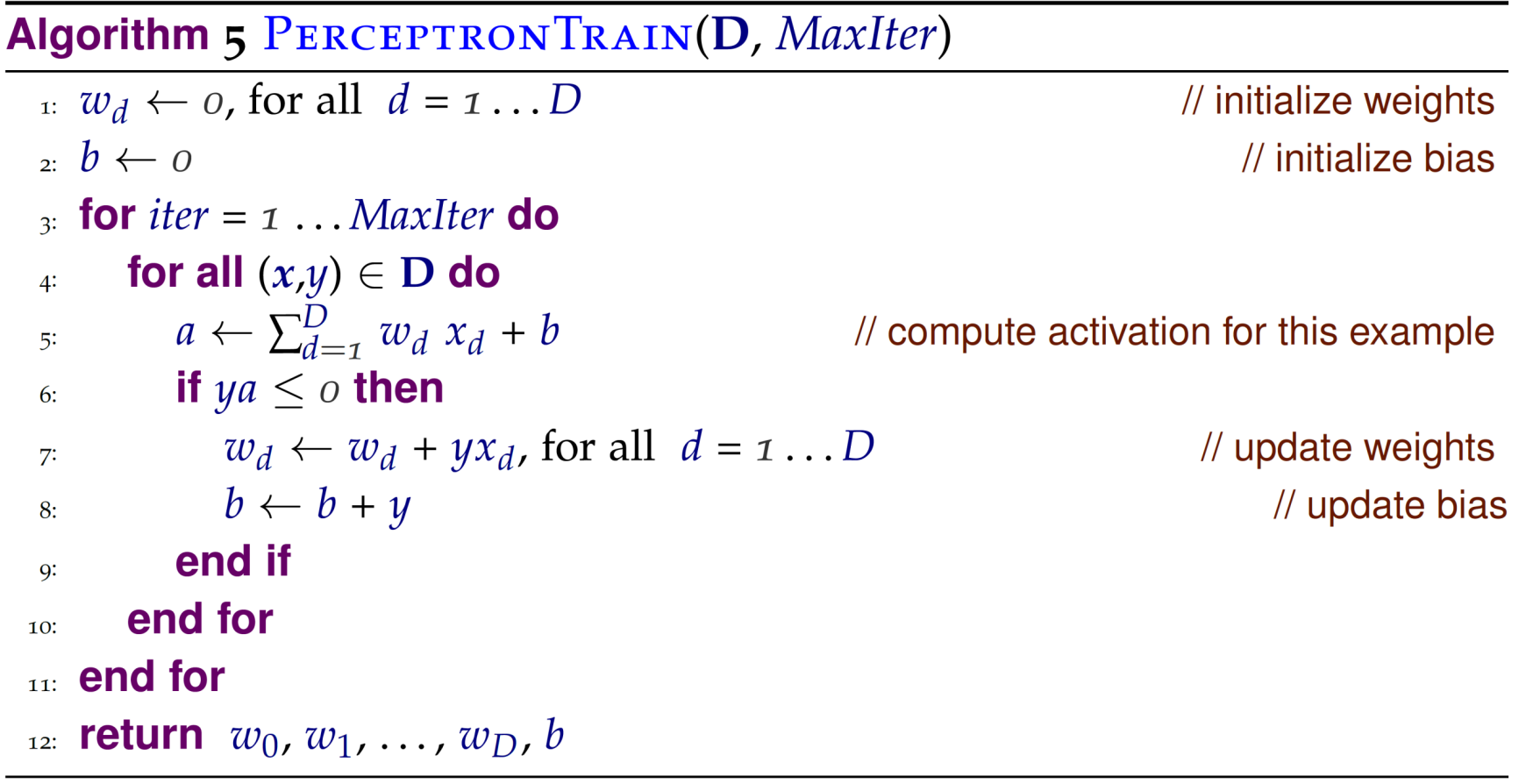

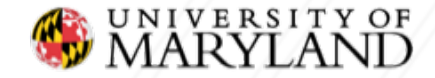

#### **Averaged perceptron decision rule**

$$
\hat{y} = \text{sign}\left(\sum_{k=1}^{K} c^{(k)} \left(\boldsymbol{w}^{(k)} \cdot \hat{\boldsymbol{x}} + b^{(k)}\right)\right)
$$

can be rewritten as

$$
\hat{y} = \text{sign}\left(\left(\sum_{k=1}^K c^{(k)} \boldsymbol{w}^{(k)}\right) \cdot \hat{\boldsymbol{x}} + \sum_{k=1}^K c^{(k)} b^{(k)}\right)
$$

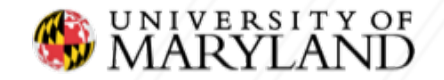

### **Averaged Perceptron Training**

**Algorithm** 7 AVERAGEDPERCEPTRONTRAIN(D, MaxIter)  $w \leftarrow \langle 0, 0, \ldots 0 \rangle$  ,  $b \leftarrow 0$ // initialize weights and bias  $\alpha: \mathbf{u} \leftarrow \langle 0, 0, \dots 0 \rangle$  ,  $\beta \leftarrow 0$ // initialize cached weights and bias // initialize example counter to one  $\overline{\phantom{a}}$  :  $\overline{\phantom{a}}$   $\overline{\phantom{a}}$   $\over$  $\alpha$  for iter = 1... MaxIter do for all  $(x,y) \in D$  do  $5$ : if  $y(w \cdot x + b) \leq o$  then  $6:$  $w \leftarrow w + y x$ // update weights  $7:$  $b \leftarrow b + y$ // update bias 8: // update cached weights  $u \leftarrow u + y c x$  $Q^*$  $\beta \leftarrow \beta + \gamma c$ // update cached bias 10: end if 11:  $c \leftarrow c + 1$ // increment counter regardless of update  $12:$ end for 13: 14: end for <sup>15:</sup> return  $w - \frac{1}{c} u$ ,  $b - \frac{1}{c} \beta$ // return averaged weights and bias

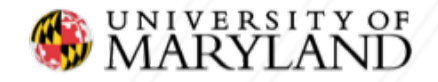

# Can the perceptron always find a hyperplane to separate positive from negative examples?

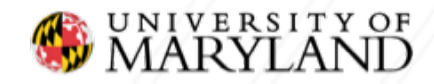

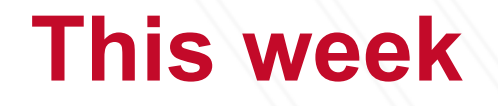

A new model/algorithm the perceptron and its variants: voted, averaged Fundamental Machine Learning Concepts Online vs. batch learning Error-driven learning

Project 1 coming soon!

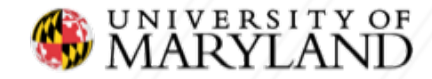

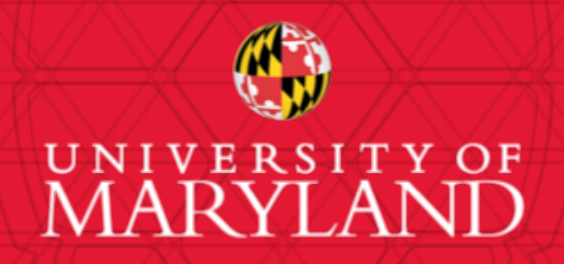

**Furong Huang** 3251 A.V. Williams, College Park, MD 20740 301.405.8010 / furongh@cs.umd.edu